# Codelgniter 2 Cookbook

Over 80 recipes to help you create Codelgniter-powered applications and solve common coding problems

**Rob Foster** 

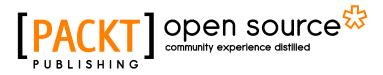

**BIRMINGHAM - MUMBAI** 

## **About the Author**

**Rob Foster** has been working in web development for almost 10 years, focusing on the LAMP stack (although currently rocking a MAC), and has been developing with Codelgniter for over three years. He has worked in IT for various sectors including public health, charity, new media, and even the gaming industry.

I would like to thank Lucy for all the missed weekends I spent working on the book (at least you got to 62 on Skyrim), Rob Parsons for doing a great job on the images in the book. Thanks to Mum and Dad, Peter and family, Richard (good to have you back again), friends, and family.

### **About the Reviewers**

**Harpreet Singh Bhatia** is a freelance developer who believes that coding is as much art as it is science, because it not only involve a strong, logical thinking with a care for system resources, but also gives the coder the ability to express himself in order to ensure a smooth flow, making code.

He has a Master's degree in IT and a diploma in Software Engineering from NIIT. He specializes in a wide array of technologies. He is proficient in web application languages, tools, and frameworks including PHP, JavaScript, jQuery, Ajax, Codelgniter, MySQL, WordPress, CSS3, and HTML5; the Unix environment being his forte.

He has worked in multiple capacities in the IT field. He started off as a teacher/instructor in APTECH. He then switched to development and has served companies such as Screwdriver Infotainment, Kent RO, Design Emporia, Syc Creatives (Malaysia), Multi Design (Norway), and many more. He is also a proud member of "The Group Ry" (Finland).

He has had an enriching experience in software and IT infrastructure development, spanning a wide IT spectrum. This includes web development, application designing, system installation and configuration, and so on.

I would like to thank my father for provoking me to review this book. I would also like to thank the publisher for reaching out to me for this work.

**Marion Newlevant** started programming at the tail end of the punch card era, and has been doing it ever since. She is a big fan of well-organized code, and started working with Codelgniter in 2010.

**Ahmed Samy** is a PHP web developer who is currently working for Edfa3ly.com, a superstar e-commerce start-up in Egypt that considers technology as a key player for success.

He has mainly worked with Codelgniter, Symfony2, Fuel, NoSQL MongoDB, and has recently worked implementing more scalable systems using SOA approaches.

He's also the founder of HypeLabs, a small business that delivers web/mobile app services and is currently in the planning stage of a new start-up idea.

He believes that sharing knowledge with other people is one of the keys to success.

**John Skoumbourdis** (known as Johnny) is a senior web developer who loves coding. He is always trying to maximize and improve his skills by learning new things in a challenging environment. His mission is to create beautiful and professional websites and help other people to do so by sharing his knowledge. He is currently developing three really famous libraries in Codelgniter; they are:

- Grocery CRUD (http://www.grocerycrud.com)
- Image CRUD (http://www.grocerycrud.com/image-crud)
- Codelgniter Simplicity (http://www.grocerycrud.com/codeignitersimplicity)

If you want to know more about him, you can visit his personal blog at http://www.web-and-development.com/.

### www.PacktPub.com

### Support files, eBooks, discount offers and more

You might want to visit www.PacktPub.com for support files and downloads related to your book.

Did you know that Packt offers eBook versions of every book published, with PDF and ePub files available? You can upgrade to the eBook version at www.PacktPub.com and as a print book customer, you are entitled to a discount on the eBook copy. Get in touch with us at service@packtpub.com for more details.

At www.PacktPub.com, you can also read a collection of free technical articles, sign up for a range of free newsletters and receive exclusive discounts and offers on Packt books and eBooks.

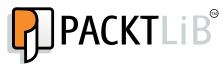

http://PacktLib.PacktPub.com

Do you need instant solutions to your IT questions? PacktLib is Packt's online digital book library. Here, you can access, read and search across Packt's entire library of books.

### Why Subscribe?

- Fully searchable across every book published by Packt
- Copy and paste, print and bookmark content
- On demand and accessible via web browser

### Free Access for Packt account holders

If you have an account with Packt at www.PacktPub.com, you can use this to access PacktLib today and view nine entirely free books. Simply use your login credentials for immediate access.

# **Table of Contents**

| Preface                                                       | 1         |
|---------------------------------------------------------------|-----------|
| Chapter 1: Codelgniter Basics                                 | 5         |
| Introduction                                                  | 5         |
| Downloading and installing Codelgniter                        | 5         |
| Basic configuration options                                   | 6         |
| Managing Codelgniter on different environments                | 7         |
| Managing database settings on different environments          | 8         |
| Securing the system files                                     | 11        |
| Removing index.php from the address bar using .htaccess       | 12        |
| Installing and using Sparks                                   | 13        |
| Chapter 2: User Management                                    | <b>15</b> |
| Introduction                                                  | 15        |
| Viewing users                                                 | 18        |
| Creating users                                                | 21        |
| Editing users                                                 | 24        |
| Deleting users                                                | 28        |
| Generating passwords with Codelgniter                         | 31        |
| Generating passwords with Codelgniter – the bare bones        | 41        |
| Forgot password? – resetting passwords with Codelgniter       | 43        |
| Chapter 3: Creating E-commerce Features                       | 51        |
| Introduction                                                  | 51        |
| Amending configuration settings to run sessions in a database | 51        |
| Creating a basic cart                                         | 54        |
| Adding and searching by product categories                    | 59        |
| Saving the cart to the database                               | 63        |

| Table | of Contents   |  |
|-------|---------------|--|
| iabio | 01 0011001100 |  |

| Chapter 4: Email, HTML Table, and Text Libraries                 | <b>69</b>   |
|------------------------------------------------------------------|-------------|
| Introduction                                                     | 69          |
| Sending plain e-mails with Codelgniter Email                     | 70          |
| Sending HTML e-mails with Codelgniter Email                      | 72          |
| Sending attachments with Codelgniter Email                       | 74          |
| Sending bulk e-mails with Codelgniter Email                      | 76          |
| Using an HTML table with DataTable                               | 81          |
| Using an HTML table with DataTable and a database                | 86          |
| Using word_limiter() for table output                            | 90          |
| Using word_censor() for cleaning input                           | 94          |
| Chapter 5: Managing Data In and Out                              | 99          |
| Introduction                                                     | 100         |
| Sending different data to multiple views                         | 100         |
| Validating user input                                            | 103         |
| Preparing user input                                             | 110         |
| Sticky form elements in Codelgniter                              | 110         |
| Displaying errors next to form items                             | 112         |
| Reading files from the filesystem                                | 113         |
| Writing files to the filesystem                                  | 116         |
| Creating and downloading ZIP files                               | 117         |
| Uploading files with Codelgniter                                 | 118         |
| Creating and using validation callbacks                          | 122         |
| Using the language class                                         | 123         |
| Confirming cookie acceptance from the user                       | 126         |
| Chapter 6: Working with Databases                                | 133         |
| Introduction                                                     | 134         |
| Configuring Codelgniter for databases                            | 134         |
| Connecting to multiple databases                                 | 135         |
| Active Record – create (insert)                                  | <b>140</b>  |
| Active Record – read (select)                                    | 144         |
| Active Record – update                                           | <b>146</b>  |
| ActiveRecord – delete                                            | 148         |
| Looping through the database results                             | 150         |
| Counting the number of returned results with num_rows()          | 152         |
| Counting the number of returned results with count_all_results() | 153         |
| Query binding                                                    | 154         |
| Finding the last insert id                                       | 155         |
| Finding the number of affected rows                              | 156         |
| Finding the last database query                                  | 156         |
|                                                                  | <b>T</b> 00 |

—**ii** —

|                                                                   | Table of Contents |
|-------------------------------------------------------------------|-------------------|
| Using Codelgniter database migrations                             | 157               |
| Moving to the current version with current()                      | 161               |
| Rolling back/stepping forward with version()                      | 162               |
| Generating an XML from a database result                          | 163               |
| Generating a CSV from a database result                           | 165               |
| Chapter 7: Creating a Secure User Environment                     | <u>169</u>        |
| Introduction                                                      | 169               |
| Escaping user input                                               | 169               |
| Preventing cross-site request forgery                             | 171               |
| Escaping data – for a database                                    | 173               |
| Using HTTPS with Codelgniter                                      | 178               |
| Chapter 8: Calendaring, Right Place, and Right Time               | 183               |
| Introduction                                                      | 183               |
| Building a Codelgniter Calendar helper with database results      | 183               |
| Building an appointment manager with Calendar Library             | 190               |
| Creating a helper to work with a person's date of birth           | 202               |
| Working with fuzzy dates in Codelgniter                           | 205               |
| Chapter 9: Extending the Core                                     | 211               |
| Introduction                                                      | 211               |
| Using Codelgniter Sparks                                          | 212               |
| Creating PDFs with the DOMPDF Spark                               | 213               |
| Creating Hooks in Codelgniter                                     | 216               |
| Clearing dead sessions from the database                          | 219               |
| Extending your controllers                                        | 221               |
| Uploading a file with FTP                                         | 223               |
| Creating libraries and giving them access to Codelgniter resource |                   |
| Making your own configuration files and using the settings        | 231               |
| Using the language class – switching language on the go           | 232               |
| Chapter 10: Working with Images                                   | 241               |
| Introduction                                                      | 241               |
| Installing ImageMagick on MAC with Cactuslab                      | 241               |
| Uploading images with Codelgniter                                 | 242               |
| Generating thumbnails – resizing                                  | 244               |
| Rotating images                                                   | 247               |
| Cropping images                                                   | 249               |
| Adding watermarks with text                                       | 252               |
| Adding watermarks with image overlays                             | 255               |
| Submitting a form with Codelgniter CAPTCHA                        | 257               |

| Table of Contents                      |     |
|----------------------------------------|-----|
| Chapter 11: SEO, Caching, and Logging  | 265 |
| Introduction                           | 265 |
| Using SEO-friendly URLs in Codelgniter | 265 |
| Using Codelgniter caching              | 268 |
| Logging errors with Codelgniter        | 272 |
| Benchmarking your application          | 277 |
| Index                                  | 283 |

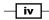